# Panel Data Methods

Ketevani Kapanadze Brno, 2020

### Pooled Cross Sectional and Panel Data

An *independently pooled cross section* (or *repeated cross sectional*) is obtained by sampling randomly from a large population at different points in time (for example, annual labor force surveys)

A *panel dataset* contains observations on multiple entities (individuals, states, companies…), where each entity is observed at two or more points in time.

*Hypothetical examples*:

- Data on 420 California school districts in 2010 *and again* in 2012, for 840 observations total.
- Data on 50 U.S. states, each state is observed in 3 years, for a total of 150 observations.
- Data on 1000 individuals, in four different months, for 4000 observations total.

### Panel Data

A double subscript distinguishes **entities** (states) and **time** periods (years)

```
i = entity (state), n = number of entities,
```
so *i* = 1,…,*n*

*t* = time period (year), *T* = number of time periods so  $t = 1, ..., T$ 

Data: Suppose we have 1 regressor. The data are:

$$
(X_{it}, Y_{it}), i = 1,...,n, t = 1,...,T
$$

### Panel Data

Panel data with *k* regressors:

 $(X_{1it}, X_{2it},...,X_{kit}, Y_{it}), i = 1,...,n, t = 1,...,T$ 

*n* = number of entities (states)

*T* = number of time periods (years)

*Some jargon…* 

- Another term for panel data is *longitudinal data*
- *balanced panel*: no missing observations, that is, all variables are observed for all entities (states) and all time periods (years)

# Why are Panel Data Useful?

#### **With panel data we can control for factors that:**

- Vary across entities but do not vary over time
	- These could cause omitted variable bias if they are omitted
- Are unobserved or unmeasured and therefore cannot be included in the regression using multiple regression

#### **Here's the key idea:**

If an omitted variable does not change over time, then any *changes* in *Y* over time cannot be caused by the omitted variable.

## Panel Data: Example of a Dataset

Observational unit: a year in a U.S. state

- 48 U.S. states, so  $n = #$  of entities = 48
- 7 years (2002,…, 2008), so *T* = # of time periods = 7
- Balanced panel, so total # observations =  $7 \times 48 = 336$

Variables:

- Traffic fatality rate (# traffic deaths in that state in that year, per 10,000 state residents)
- Tax on a case of beer
- Other (legal driving age, drunk driving laws, etc.)

Two or more independently sampled cross sections can be used to evaluate the impact of a certain event or policy change

- **Example: Effect of new garbage incinerator(**ინსინერეიტორ) **on housing prices (Kiel and McClain (1995))**
	- Examine the effect of the location of a house on its price before and after the garbage incinerator was built:

$$
\widehat{rprice} = 101,307.5 \left[ -30,688.27 \right] \text{ 207 cm} \quad \text{After incinerator was built} \quad (3,093.0) \quad (5,827.71)
$$
\n
$$
\widehat{rprice} = 82,517.23 \left[ -18,824.37 \right] \text{ 24 cm} \quad \text{Reference} \quad \text{Before incinerator was built} \quad (2,653.79) \quad (4,744.59)
$$
\n
$$
(2,653.79) \left[ -18,824.37 \right] \text{ 24 cm} \quad (1978)
$$

- **Example: Garbage incinerator and housing prices (cont.)**
	- It would be wrong to conclude from the regression after the incinerator is there that being near the incinerator depresses prices so strongly
	- One has to compare with the situation before the incinerator was built:

$$
\widehat{\delta}_1 = -30,688.27 - (-18,824.37) = [-11,863.9]
$$

• In the given case, this is equivalent to

Incinerator depresses prices but location was one with lower prices anyway

$$
\widehat{\delta}_1 = (\overline{rprice}_{1,nr} - \overline{rprice}_{1,fr}) - (\overline{rprice}_{0,nr} - \overline{rprice}_{0,fr})
$$

• **This is the so called difference-in-differences estimator (DiD)**

• **Difference-in-differences in a regression framework**

$$
rprice = \beta_0 + \delta_0 \, after + \beta_1 \, nearinc + \delta_1 \, after \, nearinc + u
$$

Differential effect of being in the location and after the incinerator was built

- In this way standard errors for the DiD-effect can be obtained
- If houses sold before and after the incinerator was built were systematically different, further explanatory variables should be included
- This will also reduce the error variance and thus standard errors
- Before/After comparisons in *"natural experiments"* 
	- DiD can be used to evaluate policy changes or other exogenous events

• **Policy evaluation using difference-in-differences**

$$
y = \beta_0 + \delta_0 after + \beta_1 treated + \delta_1 after-treated + other factors
$$

$$
\widehat{\delta}_1 = (\overline{y}_{1,T} - \overline{y}_{1,C}) - (\overline{y}_{0,T} - \overline{y}_{0,C}) \leftarrow
$$

Compare outcomes of the two groups before and after the policy change

Caution: Difference-in-differences only works if the difference in outcomes between the two groups is not changed by other factors than the policy change (e.g. there must be no differential trends).

### Diff-in-Diff Estimator (DID)

$$
\hat{\beta}_1^{\text{diffs}-\text{in-diffs}} = (\overline{Y}^{\text{treat},\text{after}} - \overline{Y}^{\text{treat},\text{before}}) - (\overline{Y}^{\text{control},\text{after}} - \overline{Y}^{\text{control},\text{before}})
$$

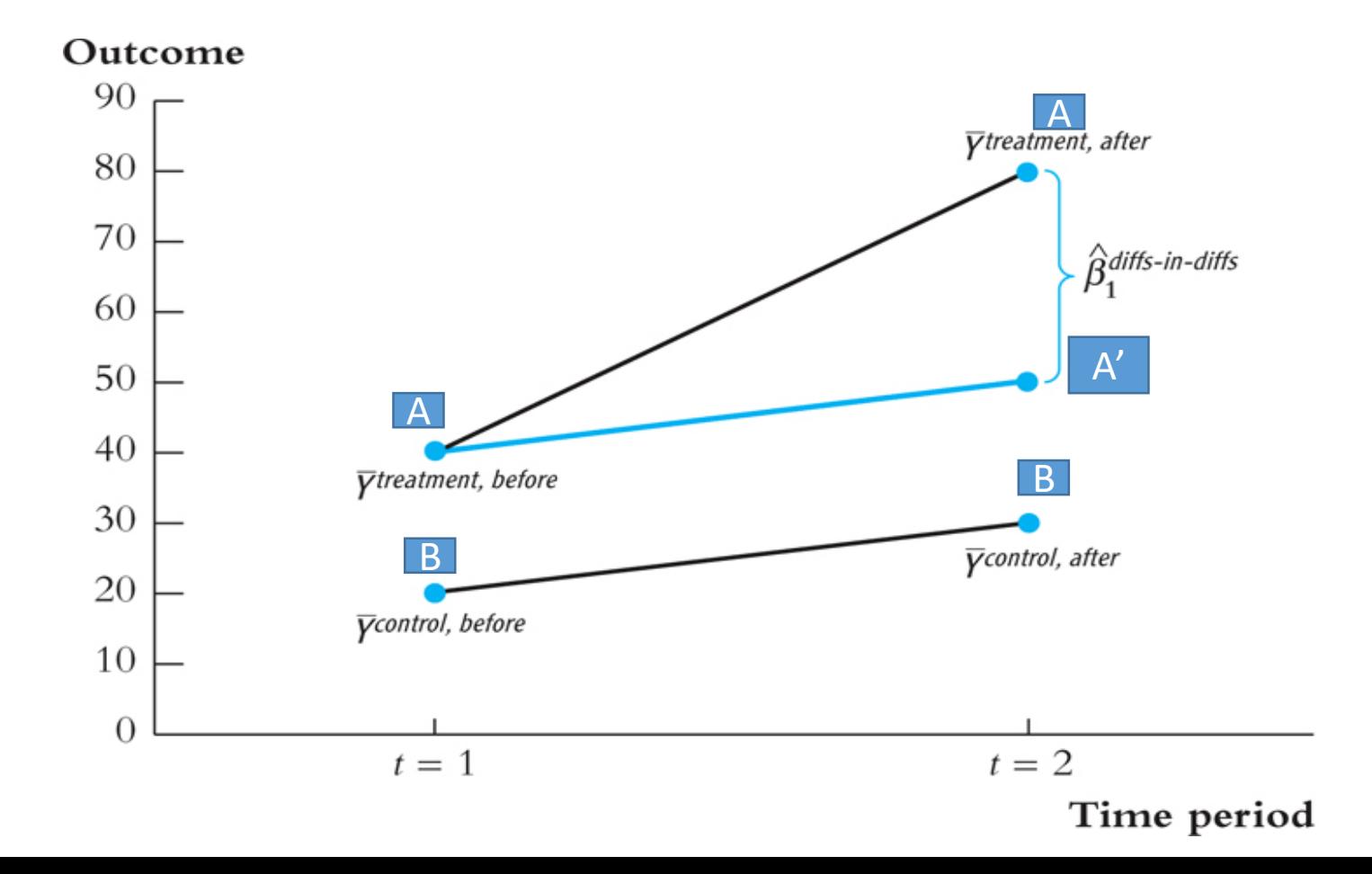

### Two-Period Panel Data Analysis

• **Example: Effect of unemployment on city crime rate**

$$
crmrte_{it} = \beta_0 + \delta_0 \underbrace{\overbrace{\text{d87}}_{it} + \beta_1 \text{ unem}_{it} + \overbrace{\text{u}_{it}}_{at} + \overbrace{\text{u}_{it}}_{at} \text{ } t = 1982, 1987}
$$
\nTime dummy for the  
second period

\nConverved time-constant  
factors (= fixed effect)

\n60

### Two-Period Panel Data Analysis

• **Example: Effect of unemployment on city crime rate (cont.)**

 $crmrt_{e_{i1}g_{i}} = \beta_0 + \delta_0 \cdot 1 + \beta_1 \text{ unem}_{i1}g_{i} + a_i + u_{i1}g_{i}$ 

 $crmrt_{e_{i1}g_{i2}} = \beta_0 + \delta_0 \cdot 0 + \beta_1 \text{ unem}_{i1}g_{i2} + a_i + u_{i1}g_{i2}$ 

Subtract: 
$$
\Rightarrow \boxed{\Delta crm rte_i} = \delta_0 + \beta_1 \boxed{\Delta unem_i} + \boxed{\Delta u_i}
$$

• **Estimate differenced equation by OLS:**

 $\Delta\text{c}r\widehat{mrt}e = \frac{(15.40)}{(4.70)} + \frac{(2.22)}{(0.88)}\Delta\text{unem} \leftarrow$ Secular increase in crime  $n = 46, R^2 = .127$ 

### Two-Period Panel Data Analysis

#### • **Discussion of first-differenced panel estimator**

- Further explanatory variables may be included in the original equation
- Note that there may be arbitrary correlation between the unobserved time-invariant characteristics and the included explanatory variables
- OLS in the original equation would therefore be inconsistent
- The first-differenced panel estimator is thus a way to consistently estimate causal effects in the presence of time-invariant endogeneity
- For consistency, strict exogeneity has to hold in the original equation
- First-differenced estimates will be imprecise if explanatory variables vary only little over time (no estimate possible if time-invariant)

Consider the panel data model,

 $\mathcal{F}_{\mathcal{A}}$ *FatalityRate*<sub>it</sub> =  $\beta_0$  +  $\beta_1$ *BeerTax*<sub>it</sub> +  $\beta_2 Z_i$  +  $u_{it}$ 

*Zi* is a factor that does not change over time, at least during the years on which we have data *(examples: ; density of cars on the road; ).*

- Suppose  $Z_i$  is not observed, so its omission could result in omitted variable bias.
- The effect of  $Z_i$  can be eliminated using  $T = 2$  years by method described above (diff- diff).

$$
Y_{it} = \beta_0 + \beta_1 X_{it} + \beta_2 Z_i + u_{it}, i = 1, ..., n, T = 1, ..., T
$$

We can rewrite this in two useful ways:

- 1. "*n***-1 binary regressor**" regression model
- 2. "**Fixed Effects**" regression model

Population regression for California (that is, *i* = CA):

$$
Y_{CA,t} = \beta_0 + \beta_1 X_{CA,t} + \beta_2 Z_{CA} + u_{CA,t}
$$
  
=  $(\beta_0 + \beta_2 Z_{CA}) + \beta_1 X_{CA,t} + u_{CA,t}$ 

Or

$$
Y_{CA,t} = \alpha_{CA} + \beta_1 X_{CA,t} + u_{CA,t}
$$

- $\alpha_{CA} = \beta_0 + \beta_2 Z_{CA}$  doesn't change over time
- $\alpha_{\text{CA}}$  is the intercept for CA, and  $\beta_1$  is the slope
- The intercept is unique to CA, but the slope is the same in all the states: parallel lines.

$$
Y_{TX,t} = \beta_0 + \beta_1 X_{TX,t} + \beta_2 Z_{TX} + u_{TX,t}
$$
  
=  $(\beta_0 + \beta_2 Z_{TX}) + \beta_1 X_{TX,t} + u_{TX,t}$  (population regression for Texas)

or

$$
Y_{TX,t} = \alpha_{TX} + \beta_1 X_{TX,t} + u_{TX,t}
$$
, where  $\alpha_{TX} = \beta_0 + \beta_2 Z_{TX}$ 

Collecting the lines for all three states:

$$
Y_{CA,t} = \alpha_{CA} + \beta_1 X_{CA,t} + u_{CA,t}
$$
  
\n
$$
Y_{TX,t} = \alpha_{TX} + \beta_1 X_{TX,t} + u_{TX,t}
$$
  
\n
$$
Y_{MA,t} = \alpha_{MA} + \beta_1 X_{MA,t} + u_{MA,t}
$$

or

$$
Y_{it} = \alpha_i + \beta_1 X_{it} + u_{it}
$$
,  $i = CA$ , TX, MA,  $T = 1,...,T$ 

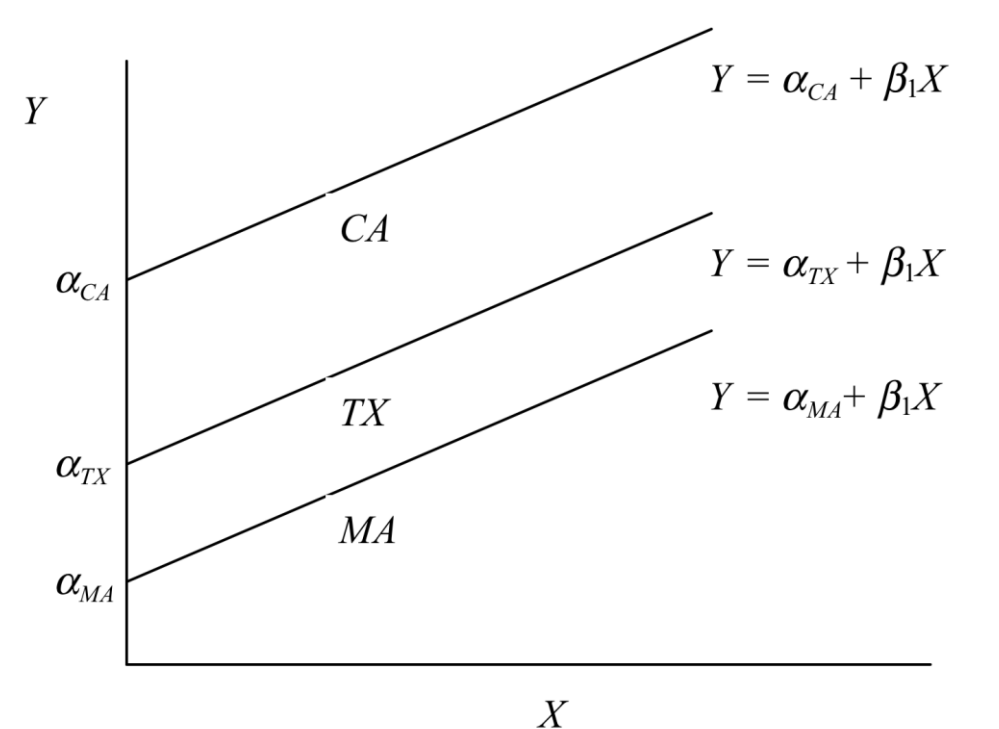

In binary regressor form:

$$
Y_{it} = \beta_0 + \gamma_{CA} DCA_i + \gamma_{TX} DTX_i + \beta_1 X_{it} + u_{it}
$$

- *DCA*<sub>*i*</sub> = 1 if state is *CA*, = 0 otherwise
- *DTX*<sub> $t$ </sub> = 1 if state is *TX*, = 0 otherwise
- leave out *DMA<sup>i</sup>* (*why*?)

**1. "** *n***-1 binary regressor" form**

$$
Y_{it} = \beta_0 + \beta_1 X_{it} + \gamma_2 D2_i + \dots + \gamma_n Dn_i + u_{it}
$$
  
where  $D2_i = \begin{cases} 1 \text{ for } i=2 \text{ (state #2)} \\ 0 \text{ otherwise} \end{cases}$ , etc.

**2. "Fixed effects" form:**

$$
Y_{it} = \beta_1 X_{it} + \alpha_i + u_{it}
$$

• *α<sub>i</sub>* is called a "state fixed effect" or "state effect" – it is the constant (fixed) effect of being in state *i*

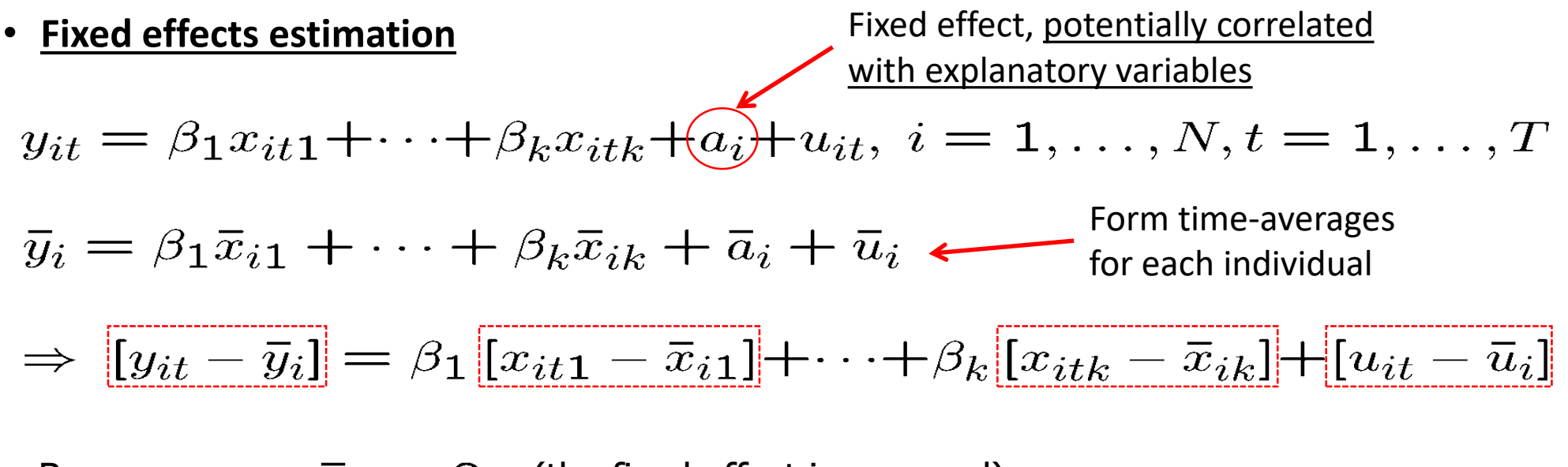

Because  $a_i - \overline{a}_i = 0$  (the fixed effect is removed)

#### • **Estimate time-demeaned equation by OLS**

• Uses time variation within cross-sectional units (= within-estimator)

### Fixed Effects Estimation with Time Fixed Effects

An omitted variable might vary **over time** but **not across states**:

- Safer cars (air bags, etc.); changes in national laws
- These produce **intercepts that change over time**

$$
Y_{it} = \beta_0 + \beta_1 X_{it} + \beta_2 Z_i + \beta_3 S_t + u_{it}
$$

### Fixed Effects Estimation with Time Fixed Effects

$$
Y_{i,1982} = \beta_0 + \beta_1 X_{i,1982} + \beta_3 S_{1982} + u_{i,1982}
$$
  
=  $(\beta_0 + \beta_3 S_{1982}) + \beta_1 X_{i,1982} + u_{i,1982}$   
=  $\lambda_{1982} + \beta_1 X_{i,1982} + u_{i,1982}$ ,

where  $\lambda_{1982} = \beta_0 + \beta_3 S_{1982}$  Similarly,

$$
Y_{i,1983} = \lambda_{1983} + \beta_1 X_{i,1983} + u_{i,1983},
$$
  
where  $\lambda_{1983} = \beta_0 + \beta_3 S_{1983}$ , etc.

### Fixed Effects Estimation with Time Fixed Effects

1. "*T*-1 binary regressor" formulation:

$$
Y_{it} = \beta_0 + \beta_1 X_{it} + \delta_2 B2_t + \dots \delta_T B T_t + u_{it}
$$
  
where  $B2_t = \begin{cases} 1 & \text{when } t=2 \text{ (year #2)} \\ 0 & \text{otherwise} \end{cases}$ , etc.

2. "Time effects" formulation:

$$
Y_{it} = \beta_1 X_{it} + \lambda_t + u_{it}
$$

- **Discussion of fixed effects estimator**
	- Strict exogeneity in the original model has to be assumed
	- The *R-squared* of the demeaned equation is inappropriate
	- The effect of time-invariant variables cannot be estimated

### Final Exam

- May 15, at 9am in Zoom  $\odot$
- Exam will take place in Zoom, May 15, at 9am-11am
- $\Box$  Let's meet in the Zoom at 8:45am, to check that there are no technical issues.
- **Exam will start exactly at 9am!**
- **P** Please make sure you have good internet connection
- **P. All cameras MUST be turned on**
- **P** You can ask questions during the exam ONLY in the private chat
- $\Box$  It is closed book exam, cheating on final exam can result in serious consequences for the
- student
- **E** Handwritings must be legible enough!
- **Exam 3:55am I will share protected final exam file to the class**
- **Example 11 am, exam is over, you will take photos of your solutions and send them to my email**
- address, during the meeting. I will close the exam meeting as soon as I get all your exam
- solutions
- **Den't forget to write your name and surname in the email, and in the SUBJECT of the email**
- you must write down "Metrics Final Exam".